V 1.0 | 2021年3月

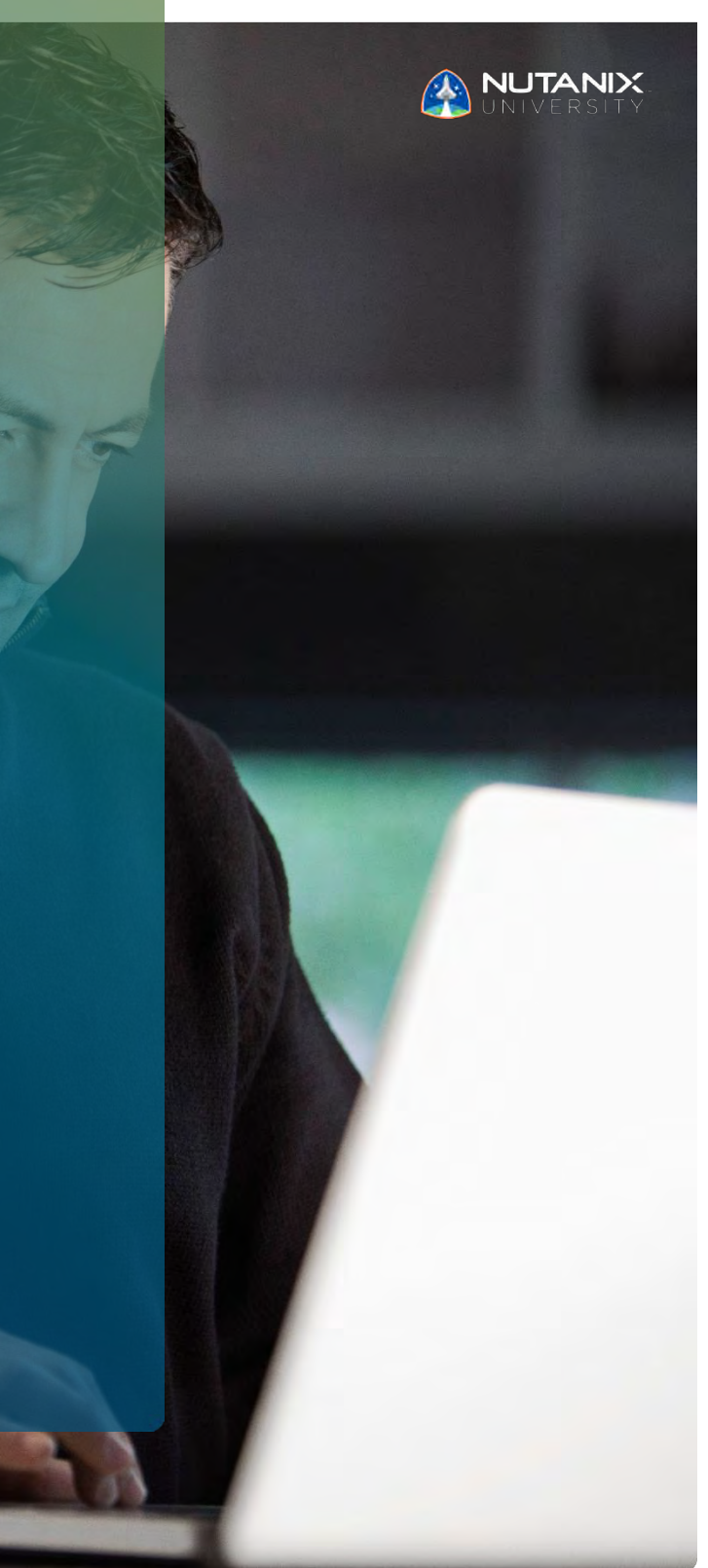

**試験ブループリントガイド**

Nutanix認定マスター -マルチクラウド インフラストラクチャ (NCM-MCI) 5.15

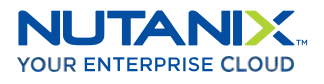

作成者: Jon C. Hall – 技術認定担当シニアマネージャー Jeff Hall – 技術認定開発者 Joshua Andrews – 技術認定開発者

#### 寄稿者:

John Burton – システム信頼性エンジニア Cliff Butler – シニア技術トレーナー Samuele Cerutti – シニアシステムエンジニア Jim Corder – コンサルタント Kenneth Fingerlos – リード、プラットフォームプラクティス Bill Griffith – シニア技術トレーナー Matthew Gauch – シニアスタッフシステム信頼性エンジニア Serg Gusakov – システムアーキテクト Shane Hill – 技術プログラムマネージャー Michael Hedge – コンサルタント Soon Seng Low – シニア技術トレーナー Paul Monroe – システム信頼性エンジニア Keith Olsen – シニアシステムエンジニア Brendan Quinn – 内部システムエンジニア Anthony Schisler – システムエンジニア Assen Spassov – シニア技術トレーナー Lochan Serma – シニアコンサルタント Dan Simmons – シニアソリューションアーキテクト Michael Webster – 技術部長、エンジニアリング Rishi Zalani – 内部システムエンジニア

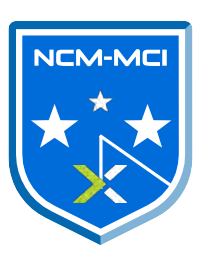

免責条項:

Nutanix認定マスター - マルチクラウド インフラストラクチャ (NCM-MCI) 5.15 試験ブループリントガ イドでは、NCM-MCI認定資格を取得するために習得する必要のある目標の概要を説明します。Nutanixは、 このガイドによって、受験者のNCM-MCI 認定の取得を保証するものではありません。このガイドの記載内 容は、Nutanixの自由裁量によって、いつでも変更される可能性があります。

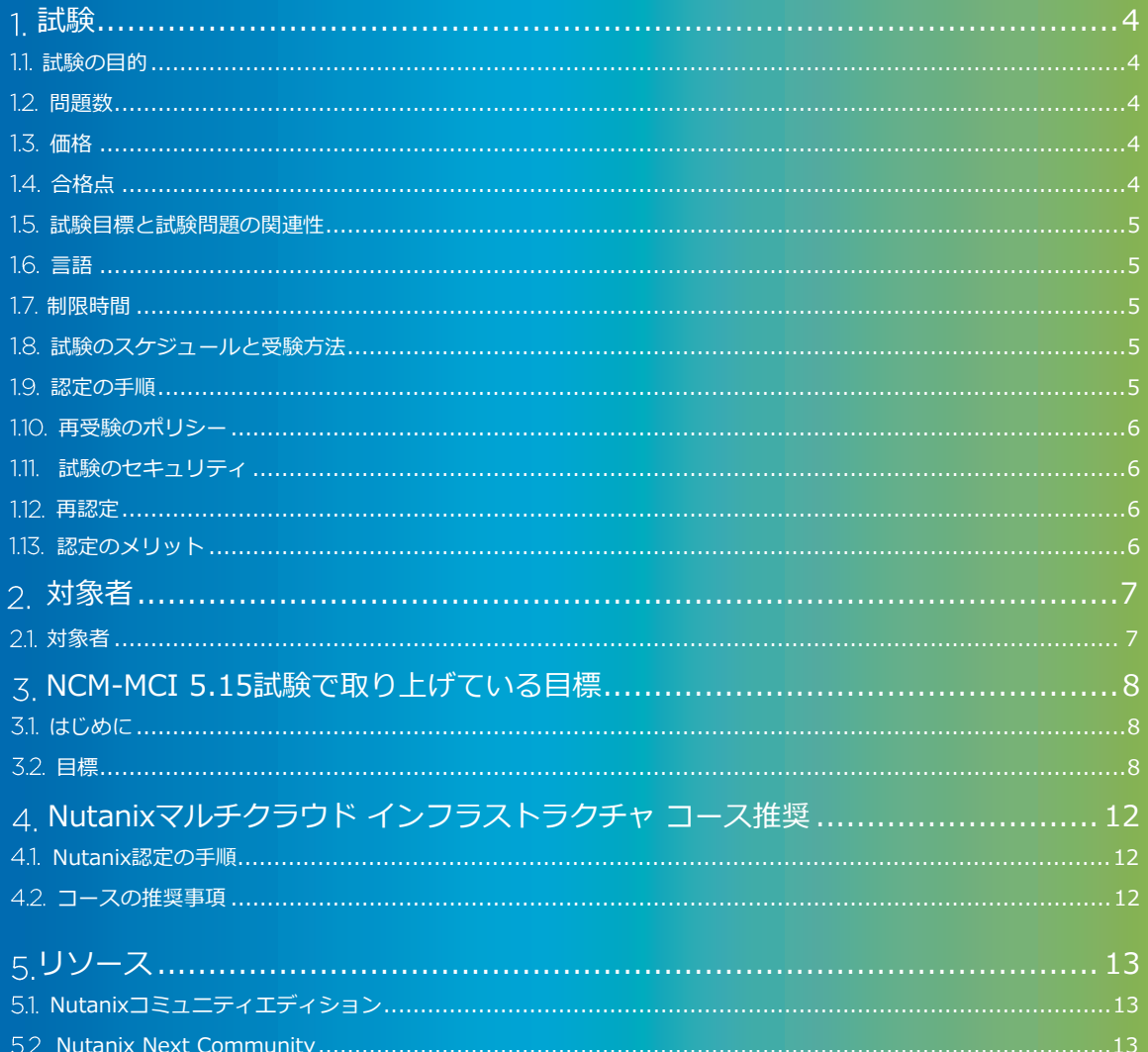

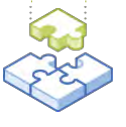

# <span id="page-3-0"></span>1. 試験

## <span id="page-3-1"></span>1.1試験の目的

Nutanix認定マスター - マルチクラウド インフラストラクチャ(NCM-MCI) 5.15試験は、高度な管 理タスクを実行し、AOS 5.15の実装において仮想化されたワークロードとインフラストラクチャコ ンポーネントの両方を最適化するための受験者のスキルと能力をテストします。合格者は、これらの技 能を習得していることを示します。

## <span id="page-3-2"></span>1.2問題数

NCM-MCI 5.15試験は、90の選択式、複数解答、およびドラッグアンドドロップ式の質問で構成されます。

### <span id="page-3-3"></span>1.3価格

NCM-MCI 5.15 試験の費用は、199米ドルです。

## <span id="page-3-4"></span>1.4合格点

この試験の合格点は、換算方式による採点法を使用して3000点です。スケールは1000~6000です。換算さ れたスコアは、試験の特定のバージョンに含まれる問題の数や種類など、様々な要素を考慮した数式を使用 して算出されます。この組み合わせは、同じ試験でもバージョンによって異なるため、換算されたスコアは、 受験した試験のバージョンに基づく公平なスコアを提供します。

ベータ試験期間中の結果を見て、どの試験項目の成績が良かったかを判断し、成績が良かった項目のみを もとに受験者一人一人の成績を評価することで、最終的な点数を決定します。このプロセスは、ベータ期 間が終了してから4~6週間かかる場合があります。評価が完了すると、受験者はスコアを受け取ります。 試験に合格した受験者はライブ試験を受ける必要はありません。

## <span id="page-4-0"></span>1.5試験目標と試験問題の関連性

目標とは、試験が判定する内容の要約です。目標は、Nutanix AOS 5.15クラスタの展開と管理の作業に関し て識別されたタスクに基づいて、試験開発者と案件専門家によって作成されます。初期の開発プロセスが完了 すると、これらの目標は、実務を担う外部の第三者グループによって検証されます。最後に、職務のタスクの 重要度に直結する目標ごとに、問題の数を決定します。

## <span id="page-4-1"></span>1.6言語

試験は英語、日本語、および簡体字中国語で受けることができます。

### <span id="page-4-2"></span>1.7制限時間

試験の制限時間は180分です。

# <span id="page-4-3"></span>1.8試験のスケジュールと受験方法

この試験は、リモートプロクタリングによって実施されます。試験に登録して有効なID情報を入力すると、 各自の場所からWebブラウザを使用して受験する方法についての情報が提供されます。試験はリモートプロ クタリングされるため、ロックされ、およびモニターされた状態で安全に受験できます。

### <span id="page-4-4"></span>1.9認定の手順

NCM-MCI 5.15試験は、Nutanix マルチクラウド インフラストラクチャ トラックの一部です。この認定は、 NCP認定資格またはNCP-MCI 5.15認定資格のいずれかを取得していることが条件となります。必須ではあり ませんが、Nutanixでは、試験の目標を網羅するトレーニングを提供しています。

## <span id="page-5-0"></span>1.10再受験のポリシー

受験者が初回の受験に失敗した場合は、2回の追試を受けることができます。受験の間には、7日間の待機 期間があります。最初の受験と同様に、追試も個別に支払われます。適切に準備して合格のチャンスを最 大限に生かすために、試験の間隔は十分に取ることをお勧めします。

留意点:3回の受験後は、60日間受験できなくなりますが、その後は[university@nutanix.com](mailto:university@nutanix.com) にEメール を送信して、受験結果をリセットするように要請できます。このガイドおよびそれに関連する資料を時間を かけて徹底的に見直したり、この試験の推奨トレーニングを受講することをお勧めします。

## <span id="page-5-1"></span>1.11試験のセキュリティ

Nutanixは、試験のセキュリティポリシーに違反する受験者の認定を拒否する権利を留保します。これに は、試験問題の複写や再配布、試験の最中のあらゆる教材の使用、試験項目の撮影、身元詐称による受験 などが含まれます。ID情報は試験の登録プロセス中に収集され、受験を許可される前に本人確認が必要に なります。

### <span id="page-5-2"></span>1.12再認定

取得したNCM-MCI 5.15認定は、Nutanixが次のバージョン (すなわちNCM-MCI 6) の認定をリリースす るまで有効です。その時点で、1年以内に認定を新しいリリースにアップグレードしてください。Nutanix では、新しい認定バージョンと同時にリリースされるAOSの機能を紹介するデルタトレーニングを提供し ます。

## <span id="page-5-3"></span>1.13認定のメリット

- ソーシャルメディアで共有可能なCredlyのデジタルバッジ
- Nutanix Xtribeで賞品と交換できるポイント(Nutanix社員は利用できません)
- シャツやマグカップなどのCertificationストア([http://store.nutanix.com](http://store.nutanix.com/))へのアクセス
- 将来の試験の開発にSMEとして参加する機会
- Nutanix .NEXTへの参加割引

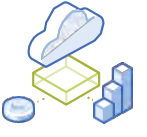

# <span id="page-6-0"></span>2. 対象者

# <span id="page-6-1"></span>2.1対象者

NCM-MCI認定の受験対象者には、約1~2年のAOSの業務経験、少なくとも6か月のAHVの業務経験、および その他の一般的なシステムの管理経験が必要です。受験対象者は、一般にAOS 5.15の実装で仮想化された ワークロードとインフラストラクチャのコンポーネントの両方を最適化およびトラブルシューティングで き、Prism Centralを使用してマルチクラスタ展開を一元的に監視、管理、およびトラブルシューティング できるIT専門家やITアーキテクトです。この試験では、以下の製品が対象になります。

- Acropolis (すべてのライセンス階層)
- Prism Central (すべてのライセンス階層)

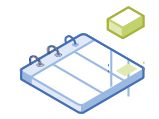

# <span id="page-7-0"></span>3. NCM-MCI 5.15試験で 取り上げる目標

## <span id="page-7-1"></span>3.1はじめに

受験者は、NCM- MCI 5.15試験を受ける前にNutanix AOS環境の展開、管理、トラブルシューティングに 必要な知識とスキルを習得しておくことをお勧めします。必須ではありませんが、受験する前に「セクシ ョン4」に記載されているコースを完了しておくこともお勧めします。

## <span id="page-7-2"></span>3.2目標

この試験を受ける前に、受験者は以下の目標を理解する必要があります。各目標のリストは、受験者が使用 経験を積んでおくべき関連ツールや、目標と関係のある情報が含まれた参考資料と共に、以下に示します。 尚、一部の参考資料には、サポートポータルからアクセスする必要があります。サポートポータルで使用す るアカウントの作成については、こちらをご覧ください。これらの目標は、以下に記載していない他の製品 マニュアルでも参照されている場合があります。受験者は、関連するすべての製品マニュアルをよく読んで おくか、同等のスキルを身につけている必要があります。

#### セクション1 – 管理と計画

#### 目標

- 与えられたシナリオで、Nutanixクラスタの健全性を維持する
- 与えられたシナリオで、ファームウェアをアップグレードする
- 与えられたシナリオで、クラスタのパフォーマンスを分析する
- 容量ランウェイを評価して、拡大を予測する
- 与えられたシナリオで、パフォーマンスの問題をトラブルシューティングする
- 与えられたシナリオで、アラートやログを使用して問題をトラブルシューティングする

- Prism Web[コンソールガイド](https://portal.nutanix.com/page/documents/details/?targetId=Web-Console-Guide-Prism-v5_15%3AWeb-Console-Guide-Prism-v5_15)
- [Prism Central](https://portal.nutanix.com/page/documents/details/?targetId=Prism-Central-Guide-Prism-v5_15%3APrism-Central-Guide-Prism-v5_15)ガイド
- Prism[セルフサービス管理ガイド](https://portal.nutanix.com/page/documents/details/?targetId=SSP-Admin-Guide-v5_15%3ASSP-Admin-Guide-v5_15)
- [Life Cycle Manager](https://portal.nutanix.com/page/documents/details/?targetId=Life-Cycle-Manager-Guide-v2_3%3A2-lcm-overview-c.html)ガイド
- AHV[管理ガイド](https://portal.nutanix.com/page/documents/details/?targetId=AHV-Admin-Guide-v5_15%3AAHV-Admin-Guide-v5_15)
- o AHV[ベストプラクティスガイド](https://www.nutanix.com/go/ahv-best-practices-guide)
- Acropolis[上級管理ガイド](https://portal.nutanix.com/page/documents/details/?targetId=Advanced-Admin-AOS-v5_15%3AAdvanced-Admin-AOS-v5_15)
- [Foundation 4.5.x](https://portal.nutanix.com/page/documents/details/?targetId=Field-Installation-Guide-Rls-Notes-v4-5%3Afie-release-notes-foundation-v4-5-r.html) リリースノート
- o NCC[頻度の設定](https://portal.nutanix.com/page/documents/details/?targetId=Web-Console-Guide-Prism-v5_15%3Awc-ncc-frequency-configuration-t.html)
- o NCC[健全性チェック](https://portal.nutanix.com/page/documents/details/?targetId=Advanced-Admin-AOS-v5_15%3Aahv-ncc-overview-ahv-c.html)
- [ノードの交換](https://portal.nutanix.com/page/documents/details/?targetId=Chassis-Node-Replacement-Platform-NX8150%3ANode%20Replacement)
- [メンテナンスまたは再配置のために](https://portal.nutanix.com/page/documents/kbs/details/?targetId=kA032000000Cia3CAC)AHVクラスタをシャットダウンする
- [トラブルシューティングツール](https://portal.nutanix.com/page/documents/details/?targetId=Advanced-Admin-AOS-v5_15%3ATroubleshooting%20Tools)
- Nutanix[コアパフォーマンス](https://portal.nutanix.com/page/documents/solutions/details/?targetId=TN-2096-Performance%3ATN-2096-Performance)

## セクション2 –ストレージ管理

#### 目標

- 与えられたシナリオで、 Nutanix Filesを実装する
- 与えられたシナリオで、Nutanix Volumesを実装する
- 与えられたシナリオで、ストレージをトラブルシューティングする

#### 参考資料

- o [Nutanix Files](https://portal.nutanix.com/page/documents/solutions/details/?targetId=TN-2041-Nutanix-Files%3ATN-2041-Nutanix-Files)
- [ファイルの展開](https://portal.nutanix.com/page/documents/details/?targetId=Files-v3_6%3Afil-file-server-deploy-c.html)
- Prism Web[コンソールガイド](https://portal.nutanix.com/page/documents/details/?targetId=Web-Console-Guide-Prism-v5_15%3AWeb-Console-Guide-Prism-v5_15)
- o [Nutanix Volumes](https://portal.nutanix.com/page/documents/solutions/details/?targetId=BP-2049-Nutanix-Volumes%3ABP-2049-Nutanix-Volumes)
- [インフラストラクチャの復元力](https://portal.nutanix.com/page/documents/solutions/details/?targetId=TN-2068-Infrastructure-Resiliency%3ATN-2068-Infrastructure-Resiliency)
- o Nutanix Bible([ストレージサービスの本](https://nutanixbible.com/))

#### セクション3 – データ保護

目標

- 災害復旧の設定を検証する
- データ保護を設定して、顧客のHA/DR要件を満たす

- o Prism Webコンソール (データ保護)
- [データ保護と災害復旧](https://portal.nutanix.com/page/documents/solutions/details/?targetId=TN-2027_Data_Protection_and_Disaster_Recovery%3ATN-2027_Data_Protection_and_Disaster_Recovery)
- o NearSync[の災害復旧の設定](https://portal.nutanix.com/page/documents/details/?targetId=Prism-Element-Data-Protection-Guide-v5_15%3Awc-protection-domain-near-sync-wc-t.html)
- [Prism Web](https://portal.nutanix.com/page/documents/details/?targetId=Prism-Element-Data-Protection-Guide-v5_15%3APrism-Element-Data-Protection-Guide-v5_15)コンソール データ保護
- o [Metro Availability](https://portal.nutanix.com/page/documents/solutions/details/?targetId=BP-2009_Metro_Availability%3ABP-2009_Metro_Availability)
- [データ保護と災害復旧の正式ガイド](https://www.nutanix.com/go/the-definitive-guide-to-data-protection-and-disaster-recovery-on-enterprise-clouds)
- [保護ドメインの設定](https://portal.nutanix.com/page/documents/details/?targetId=Prism-Element-Data-Protection-Guide-v5_15%3Awc-protection-domain-ma-wc-t.html)

#### セクション 4 – セキュリティ

目標

- Nutanixエンタープライズクラウドのセキュリティを設定する
- 与えられたシナリオで、ワークロードの安全を確保する
- セキュリティを設定して、外部認証/承認リソースを活用する

#### 参考資料

- [セキュリティガイド](https://portal.nutanix.com/page/documents/details/?targetId=Nutanix-Security-Guide-v5_15%3ANutanix-Security-Guide-v5_15)
- o Prism Centralガイド ([セキュリティとユーザー管理](https://portal.nutanix.com/page/documents/details?targetId=Prism-Central-Guide-Prism-v5_15%3Amul-security-management-pc-nav-u.html))
- [保存データの暗号化](https://portal.nutanix.com/%23/page/docs/details?targetId=Nutanix-Security-Guide-v510%3Awc-security-data-encryption-wc-c.html)
- [ハード化手順\(](https://portal.nutanix.com/page/documents/details/?targetId=Nutanix-Security-Guide-v5_15%3Asec-security_hardening_instructions_cvm_c.dita.html)NCLI)
- AHV[のハード化](https://portal.nutanix.com/page/documents/details/?targetId=Nutanix-Security-Guide-v511%3Asec-ahv-configuration-c.html)
- [コントローラ仮想マシンのハード化](https://portal.nutanix.com/page/documents/details/?targetId=Nutanix-Security-Guide-v5_15%3Asec-controller-virtual-machine-t.html)
- [緊急時のローカルアカウント使用](https://portal.nutanix.com/page/documents/details/?targetId=Nutanix-Security-Guide-v5_16%3Asec-emergency-local-account-usage-r.html)
- [セキュリティポリシー](https://portal.nutanix.com/page/documents/details/?targetId=Nutanix-Security-Guide-v5_15%3Amul-security-policy-management-pc-c.html)
- [認証を設定する](https://portal.nutanix.com/page/documents/details/?targetId=Nutanix-Security-Guide-v5_15%3Asec-security-certificate-management-wc-c.html)
- [認証を設定する](https://portal.nutanix.com/page/documents/details/?targetId=Nutanix-Security-Guide-v5_15%3Awc-security-authentication-wc-t.html)

```
セクション5 - ワークロード管理
目標
```
○ ワークロードに合わせたインフラの設定

- シナリオに基づき、特定のワークロードに対してパフォーマンスを最適化する
- シナリオに基づき、ワークロードを移行する

- o Prism Centralガイド (リソースプランニング)
- o Prism Web コンソールガイド (ストレージ管理)
- [仮想マシンの管理](https://portal.nutanix.com/page/documents/details/?targetId=AHV-Admin-Guide-v5_15%3Aahv-vm-management-intro-c.html)
- Move[ユーザーガイド](https://portal.nutanix.com/page/documents/details?targetId=Nutanix-Move-v34%3ANutanix-Move-v34)
- 具体的なワークロード:
	- › [データの効率化](https://portal.nutanix.com/page/documents/solutions/details/?targetId=TN-2032-Data-Efficiency%3ATN-2032-Data-Efficiency)
	- >仮想インフラ(クラスタ)の管理
	- › AHV[ネットワークの推奨事項](https://portal.nutanix.com/page/documents/details/?targetId=AHV-Admin-Guide-v5_15%3Aahv-acr-nw-best-practices-c.html)
	- › [コアパフォーマンス](https://portal.nutanix.com/page/documents/solutions/details/?targetId=TN-2096-Performance%3ATN-2096-Performance)
	- › [フラッシュモード](https://portal.nutanix.com/page/documents/solutions/details/?targetId=BP-2031-Flash-Mode%3ABP-2031-Flash-Mode)
	- > [Nutanix Files](https://portal.nutanix.com/page/documents/solutions/details/?targetId=TN-2016-Nutanix-Files-SMB-Migration-Guide%3ATN-2016-Nutanix-Files-SMB-Migration-Guide): SMB移行ガイド

#### セクション6 –ネットワーキング

目標

- ネットワークセグメンテーションの設定
- 最適なパフォーマンスのためのネットワーク設定
- シナリオに基づき、接続に関する問題をトラブルシューティングする
- シナリオに基づき、ネットワークの可視化をトラブルシューティングする

- o AHV[ネットワーキング](https://portal.nutanix.com/page/documents/solutions/details/?targetId=BP-2071-AHV-Networking%3ABP-2071-AHV-Networking)
- o AHV[ネットワークの推奨事項](https://portal.nutanix.com/page/documents/details/?targetId=AHV-Admin-Guide-v5_15%3Aahv-acr-nw-best-practices-c.html)
- [ネットワークセグメンテーションによるトラフィックの保護](https://portal.nutanix.com/page/documents/details/?targetId=Nutanix-Security-Guide-v5_15%3Awc-network-segmentation-intro-wc-c.html)
- NXシリーズ [ハードウェア管理ガイド](https://portal.nutanix.com/page/documents/details/?targetId=Hardware-Admin-Ref-AOS-v5_15%3AHardware-Admin-Ref-AOS-v5_15)
- o Prism Web コンソールガイド (ネットワーク管理)
- O OVS上の同じVLAN ID[に送信された場合、スイッチ](https://portal.nutanix.com/kb/4183) Native VLANから [の着信パケットはドロップされる](https://portal.nutanix.com/kb/4183)
- [ホストのネットワーク管理](https://portal.nutanix.com/page/documents/details/?targetId=AHV-Admin-Guide-v5_15%3Aahv-acr-nw-mgmt-c.html)
- o NCC健全性チェック: [host\\_nic\\_error\\_check](https://portal.nutanix.com/page/documents/kbs/details/?targetId=kA0600000008cAaCAI)
- NCC健全性チェック: [cvm\\_mtu\\_uniformity\\_check](https://portal.nutanix.com/page/documents/kbs/details/?targetId=kA00e000000LLFOCA4)
- [ネットワークの視覚化](https://portal.nutanix.com/page/documents/details/?targetId=Web-Console-Guide-Prism-v5_15%3Awc-network-visualization-intro-c.html)

# 4. Nutanix認定の手順と コースの推奨事項

## <span id="page-11-0"></span>4.2 コースの推奨事項

NCM-MCI 5.15試験では、Nutanixは以下のコースの学習を推奨しています。これらのリソース は、試験で問われる目的に関するトレーニングを提供します。

#### [Nutanix® Advanced Administration and Performance Management Course](https://www.nutanixuniversity.com/learn/catalog/view/2)

Nutanix Enterprise Cloudの高度な管理タスクと仮想化ワークロードおよびインフラストラクチャ最適 化の両方を探求する4日間のハンズオントレーニングコースです。 コースでは、以下の目標をカバーします。

- 事業継続と災害復旧戦略の実施
- Nutanixシステムの分析と設定を行い、最高の運用効率を実現する
- Nutanixツールを使用してワークロードを分析し、クラスタと仮想マシンのサイジングを最適化する
- 高度な仮想マシン管理の実行
- Nutanixシステムのセキュリティをカスタマイズする
- 将来のリソースニーズを予測し、計画する

#### [エンタープライズクラウドコースの高度なトピックス](https://www.nutanixuniversity.com/learn/course/223/advanced-topics-for-the-enterprise-cloud-515)

この無料オンラインコースは、以下のモジュールで構成されています。

- 1. 高度なネットワーク設定と管理
- 2. クラスタと仮想マシンワークロードの管理
- 3. 仮想マシンワークロードの展開とセキュリティの確保
- 4. Nutanix Volumesの展開
- 5. Nutanix Filesの導入
- 6. Nutanix Objectsを設定する
- データ保護の実施
- 8. AOSパフォーマンスの理解とトラブルシューティング

#### [AOS 5.15](https://www.nutanixuniversity.com/learn/catalog/view/7)の新機能

このeラーニングコースでは、バージョン5.15のAOS、AHV、Prismのアップデートについて説明しています。

このコースで提供される資料は、NCM-MCI 5.15試験に含まれる目標の大半をカバーし(約80%)、その目標 を良く理解することを求める個人にお勧めします。さらに、Nutanix環境の実地体験を強くお勧めします。

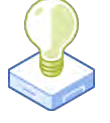

# <span id="page-12-0"></span>5. リソース

### <span id="page-12-1"></span>5.1 NUTANIX COMMUNITY EDITION

Nutanix Community Editionは、Nutanixエンタープライズクラウドを展開できる無料の製品です。ソフト ウェアをダウンロードして、試験に備えて独自の環境を構築するには[、こちらをクリックしてください。](https://www.nutanix.com/products/register?utm_source&utm_medium&utm_campaign&cache=449194096)

また[、こちらをクリックす](https://www.nutanix.com/jp/one-platform)ると、Nutanix Community Editionを用いた2時間のハイパーコンバージドテスト ドライブ(ライブデモ)を受けることもできます。

# <span id="page-12-2"></span>5.2 Nutanix Next Community

Nutanix Next Communityは、専門家が世界中のクラウドビルダと接触して、業界のIT専門家から学び、経験 を共有できるソーシャルインタラクションサイトです。このコミュニティ[はこちらに](https://next.nutanix.com/nutanix-certification-77)あり、Nutanix認定に 焦点を当てた領域を管理しています。

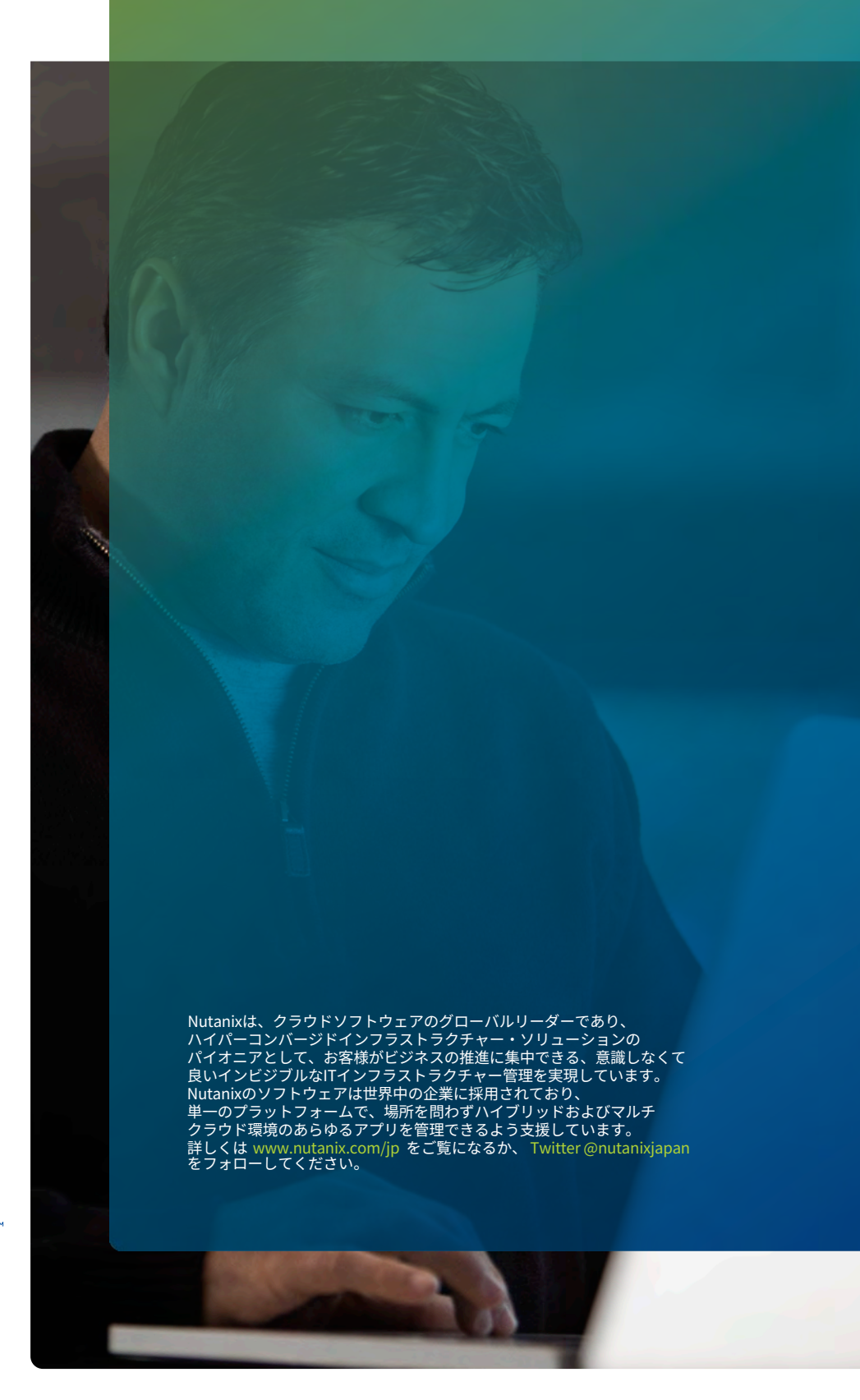

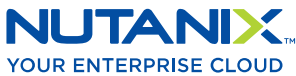

[university@nutanix.](mailto:university%40nutanix.com?subject=)c[om | www.nutanix.com/univer](http://www.nutanix.com/university )sity **[@nutanixedu](https://twitter.com/NutanixEDU)** 

© 2021 Nutanix, Inc.All rights reserved. 本文書に記載された、Nutanix、 Nutanixのロゴ、およびNutanixのその他全ての製品、提供機能、およびサービス名は、米国および その他の国においてNutanix, Inc.の登録商標または商標です。本文書に記載された、その他のブランド名は、識別目的のみに使用されており、それぞれの所有者の商標です。